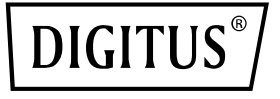

# **Carte d'interface réseau Intel I350 pour serveur 4 ports RJ45**

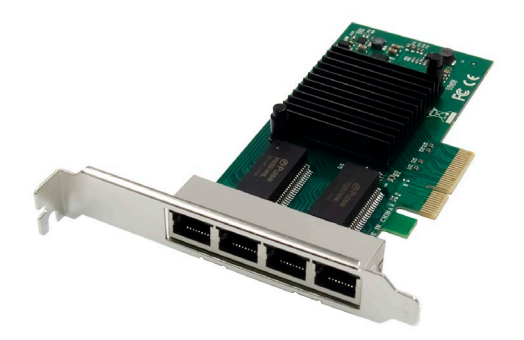

**Guide d'installation rapide** DN-10114

## **Table des matières**

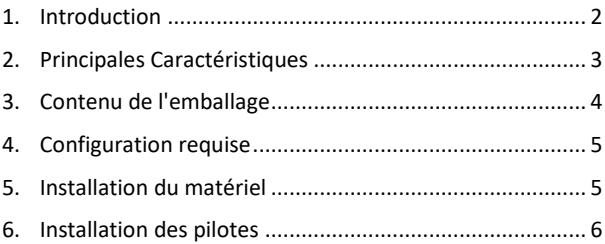

## <span id="page-1-0"></span>**1. Introduction**

La carte réseau DN-10114 4 ports est la solution parfaite pour tous ceux qui ont besoin d'une connexion Gigabit Ethernet fiable et performante. Grâce à des fonctions innovantes de gestion de l'alimentation telles que Energy Efficient Ethernet (EEE) et DMA Coalescing, elle est particulièrement efficace et permet d'économiser de l'énergie.

Grâce à la virtualisation flexible des E/S, la DN-10114 permet le partitionnement des ports et la qualité de service (QoS) avec jusqu'à 32 ports virtuels. Cela offre une grande flexibilité et permet un contrôle optimal de la connexion réseau.

La DN-10114 offre également des performances iSCSI évolutives qui garantissent une connectivité SAN fluide. La conception sans pont haute performance prend en charge le PCI Express Gen 2.1 5GT/s et offre la technologie fiable Gigabit Ethernet d'Intel Corporation. La carte réseau est alimentée par le contrôleur fiable Intel NHI350AM4 et offre un taux de transfert de 10/100/1000 Mbit/s par port. Plusieurs normes de réseau sont prises en charge, notamment 10BASE-T Cat. 3/4/5/5e/6, 100BASE-Tx Cat. 5/5e/6 et 1000BASE-T Cat. 5e/6. La prise en charge des trames géantes jusqu'à 9,5 Ko assure un transfert de données efficace.

Avec une plage de températures de fonctionnement de 0 °C à 55 °C (32 °F à 131 °F), la DN-10114 peut être utilisée dans de nombreux environnements différents. Elle dispose de voyants LED pour différentes vitesses de transfert et est alimentée par une alimentation PCI Express  $(+12 \text{ V} \pm 8 \text{ % } / +3.3 \text{ V} \pm 9 \text{ %}).$ 

La DN-10114 est compatible avec une grande variété de systèmes d'exploitation, notamment Windows Server 2003/2008/2008 R2/2012/2012 R2/2016 R2, Windows XP/Vista/7/8/8.1/10 et Linux Kernel version stable 2.4.x/2.6.x/3.x/4.x ou supérieure ainsi que Linux SLES 10/11 ou supérieure.

Si vous avez besoin d'une connexion réseau fiable, efficace et performante, la carte réseau DN-10114 4 ports est la solution idéale.

## <span id="page-2-0"></span>**2. Principales Caractéristiques**

- Adaptateur Gigabit Ethernet sans halogène avec quatre connecteurs RJ454
- Fonctions innovantes de gestion de l'énergie, notamment Energy Efficient Ethernet (EEE) et DMA Coalescing, pour une efficacité accrue et une consommation d'énergie réduite
- Virtualisation modulable des E/A pour le partitionnement des ports et la qualité de service (QoS) jusqu'à 32 ports virtuels
- Performances iSCSI évolutives pour une connectivité SAN à moindre coût
- Conception sans pont haute performance avec prise en charge de PCI Express\* Gen 2.1 5GT/s
- Technologie Gigabit Ethernet fiable et éprouvée d'Intel Corporation
- Processeur: Intel NHI350AM4
- Taux de transfert par port: 10/100/1000 Mbit/s
- Interfaces réseau standard: 10BASE-T Cat. 3/4/5/5e/6: généralement 100 m, 100BASE-Tx Cat. 5/5e/6: généralement 100 m, 1000BASE-T Cat. 5e/6: généralement 100 m
- Prise en charge de trames géantes jusqu'à 9,5 Ko
- Température de fonctionnement: 0 °C 55 °C (32 °F 131 °F)
- Options de démarrage et virtualisation du réseau: Prise en charge PXE, Intel® VT-c
- Voyants LED: 1000 Mbit/s: Jaune et vert clignotent, 100 Mbit/s: Jaune et vert clignotent, 10 Mbit/s: Éteint
- Alimentation électrique: PCI Express +12 V ±8 % / +3,3 V ±9 %
- Systèmes d'exploitation pris en charge: Windows Server 2003/2008/2008 R2/2012/2012 R2/2016 R2, Windows XP/Vista/7/8/8.1/10, Linux Kernel version stable 2.4.x/2.6.x/3.x/4.x ou supérieure, Linux SLES 10/11 ou supérieure

## <span id="page-3-0"></span>**3. Contenu de l'emballage**

- 1x carte réseau PCIe
- 1x manuel utilisateur
- 1x CD d'installation de pilotes
- 1x support compact

## <span id="page-4-0"></span>**4. Configuration requise**

#### **Matériel**

La configuration système minimale recommandée est la suivante.

• Emplacement PCI Express x4/x8/x16 libre

#### **Câblage**

Pour le 1000BASE-T OU le 100BASE-TX, utilisez un câble à 4 paires torsadées en cuivre de catégorie 5 ou 5e:

Assurez-vous d'utiliser un câble de catégorie 5, conforme à la norme de câblage TIA-568. La longueur maximale du câble doit être de 100 mètres. Le câblage de catégorie 3 ne prend en charge que 10 Mbps

### **Logiciel**

Systèmes d'exploitation pris en charge:

- FreeBSD
- Linux, VMWare ESXi
- Windows 7/8/8.1/10, Windows Server 2012/2008/2016

## <span id="page-4-1"></span>**5. Installation du matériel**

- 1. Mettez votre ordinateur hors tension.
- 2. Débranchez le cordon d'alimentation et retirez le couvercle de votre ordinateur.
- 3. Retirez le support d'emplacement d'un emplacement PCIe x4/x8/X16 disponible.
- 4. Pour installer la carte, alignez soigneusement le connecteur de bus de la carte avec l'emplacement PCIe sélectionné sur la carte mère. Poussez fermement la carte vers le bas.
- 5. Replacez la vis de maintien du support d'emplacement pour fixer la carte.
- 6. Remettez le couvercle de l'ordinateur en place et rebranchez le cordon d'alimentation.

## <span id="page-5-0"></span>**6. Installation des pilotes**

#### **Installation pour Windows**

Vous devez disposer des droits d'administrateur pour le système d'exploitation afin d'installer les pilotes.

- 1. Insérez le disque de pilotes contenant le pilote réseau Intel dans votre lecteur de CD-ROM.
- 2. Si l'assistant « Ajout de nouveau matériel détecté » s'affiche, cliquez sur Annuler.
- 3. Lancez l'autorun qui se trouve dans le package logiciel. L'autorun se lance automatiquement après l'extraction des fichiers.
- 4. Cliquez sur « Installer les pilotes et le logiciel »
- 5. Suivez les instructions de l'assistant d'installation pour terminer l'installation.

#### **Installation pour Linux**

- 1. Insérez le disque fourni dans votre lecteur de CD-ROM.
- 2. Compilez le module pilote.
- 3. Installez le module avec la commande modprobe.
- 4. Attribuez une adresse IP à l'aide de la commande ipconfig.

Par la présente, Assmann Electronic GmbH certifie que le produit contient la déclaration de conformité. Si la déclaration de conformité est manquante, vous pouvez la demander par post à l´adresse du fabricant ci-dessous

#### **www.assmann.com**

Assmann Electronic GmbH Auf dem Schüffel 3 58513 Lüdenscheid Allemagne

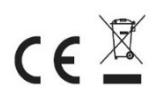